If no payment is due or you make your payment electronically, do not file this form.

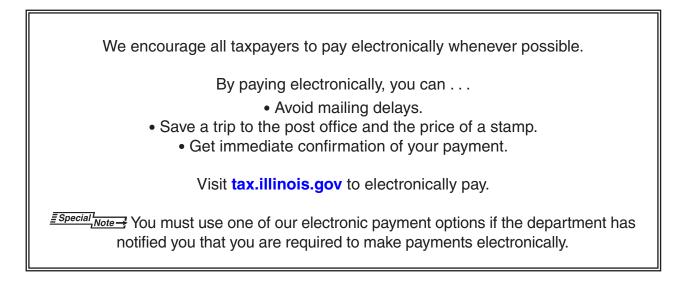

To pay the amount you owe on your Form IL-1065, Partnership Replacement Tax Return, by mail, complete the Form IL-1065-V, Payment Voucher for Partnership Replacement Tax, at the bottom of this page and send it, along with your payment, to the address on the voucher.

| 18                                   | Epartment of Revenue                                    |             |      | -                                                                                                    |                         |  |
|--------------------------------------|---------------------------------------------------------|-------------|------|----------------------------------------------------------------------------------------------------|-------------------------|--|
|                                      | lail to: Illinois Department o<br>payment is due or you | ı make your | •    | ctronically, do not<br>Tax y                                                                                       |                         |  |
| Name:<br>C/O:                        |                                                         |             |      | Month                                                                                                    | Year 00                 |  |
| Mailing<br>address:                  |                                                         |             |      | Amount of payment (Whole dollars only)<br>WRITE YOUR FEIN ON YOUR CHECK<br>Return this voucher with check or money |                         |  |
| City:<br>Preparer's<br>phone number: |                                                         | State:      | ZIP: | order payable to<br>Revenue."                                                                                      | "Illinois Department of |  |